## **Banner Keyboard Shortcuts**

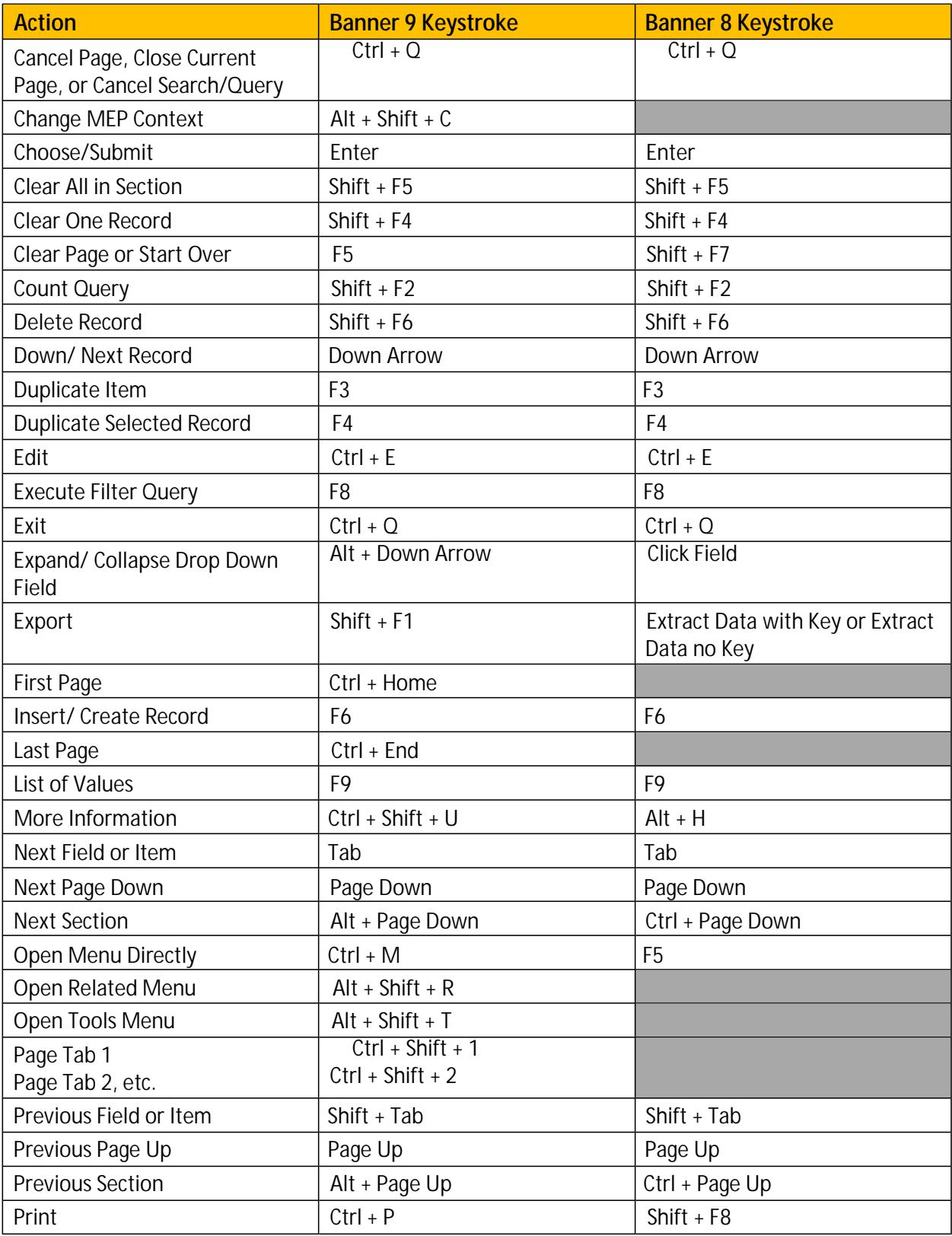

## **Buttons**

Banner admin pages include several buttons.

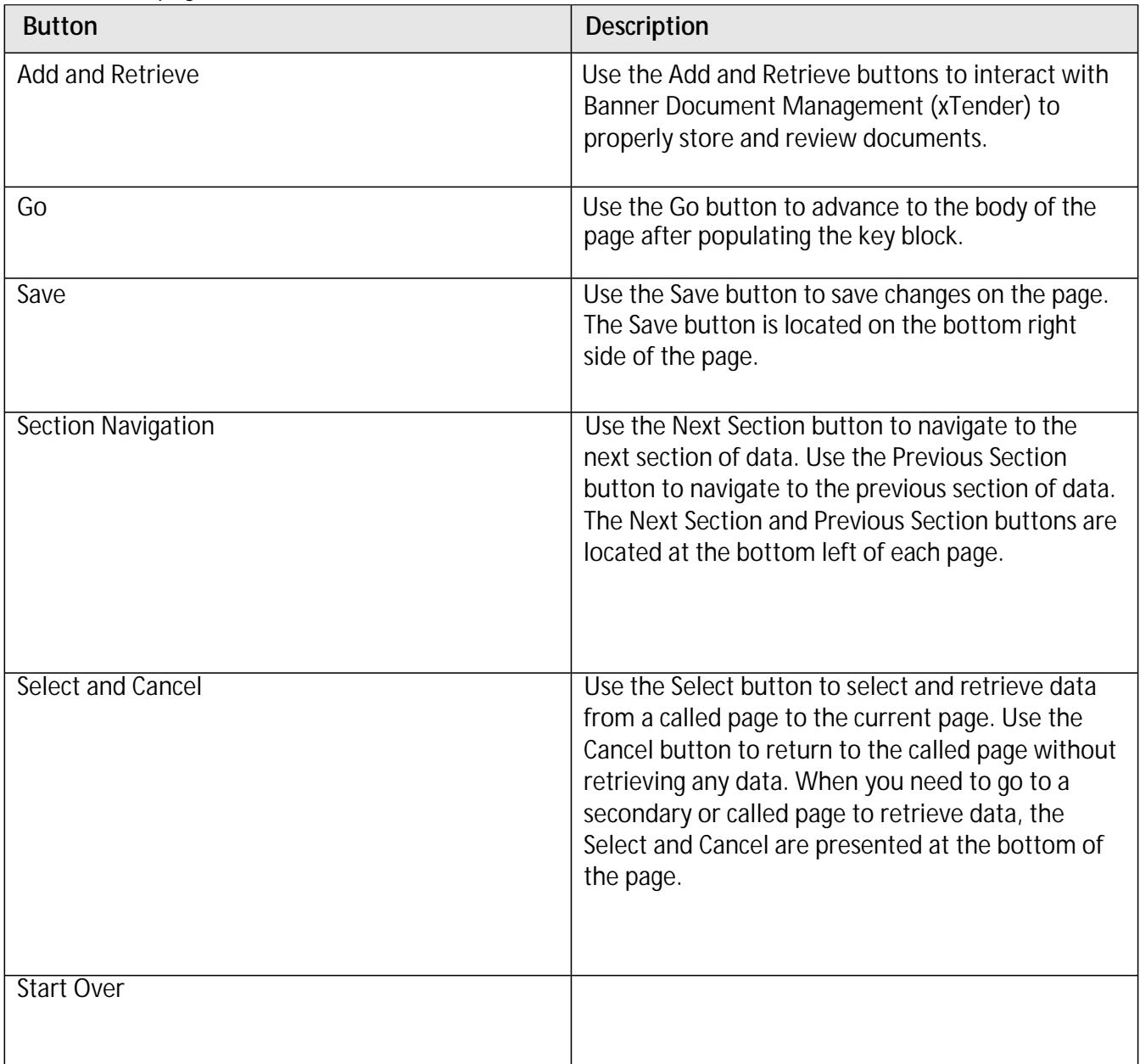